## **Example 18 September 18 September 18 September 18 September 18 September 18 September 18 September 18 September 18 September 18 September 18 September 18 September 18 September 18 September 18 September 18 September 18 Se** Manustable Height Table Adjustable

 

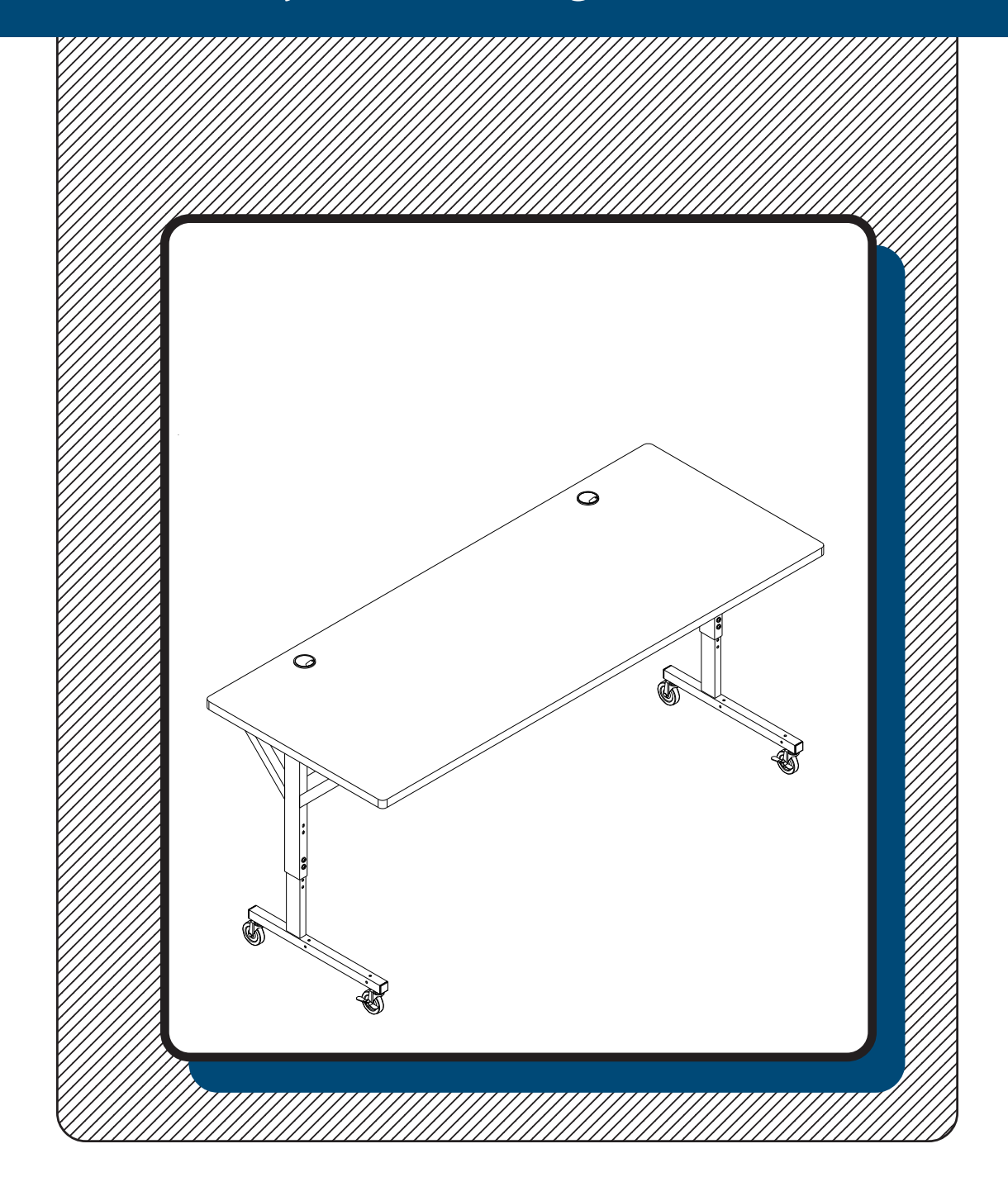

## **Assembly Instructions**

## **Brawny 72X30**

| Part Drawing   | Description               | Qty  | Part                   | <b>Drawing</b>           | Description                                 | Qty          |
|----------------|---------------------------|------|------------------------|--------------------------|---------------------------------------------|--------------|
| P <sub>1</sub> | <b>Top Platform</b>       | 1 EA |                        |                          | Hardware List                               |              |
| P <sub>2</sub> | <b>Upper Leg Reciever</b> | 2EA  | A1<br>A2               | $\mathbb{Z}^{(6)}$<br>Db | Socket Screw M6x40mm<br>Socket Screw M6X8mm | 8EA<br>8EA   |
| P <sub>3</sub> | Lower Leg Insert          | 2EA  | $\sf B$<br>$\mathsf C$ |                          | Hex Nut 6mm<br>Leveling Glide               | 4 EA<br>4 EA |
| P <sub>4</sub> | <b>Stability Panel</b>    | 1 EA | $\mathsf D$            |                          | 3" Locking Caster (for front)               | 2EA          |
| P <sub>5</sub> | Crossbrace                | 1 EA | $\mathsf E$            |                          | 3" Caster (for Back)                        | 2EA          |
|                |                           |      | $\mathsf F$            |                          | <b>Plastic Grommet</b>                      | 2 EA         |
|                |                           |      | G                      |                          | Allen Wrench                                | 1EA          |
|                |                           |      | H                      |                          | Caster Wrench                               | 1 EA         |
|                |                           |      |                        |                          |                                             |              |

We recommend that you assemble this unit on a table.

## Assembly Diagram

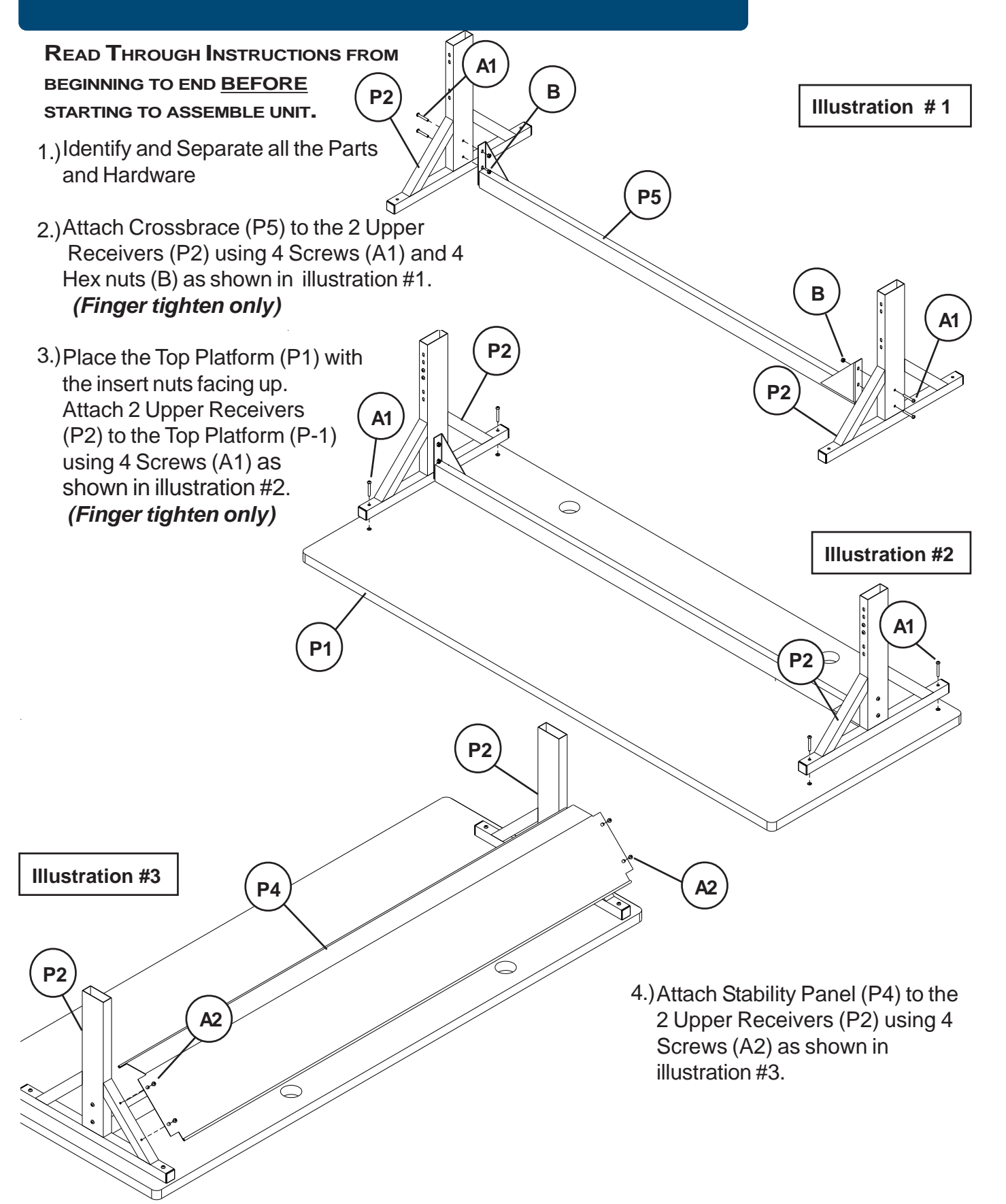

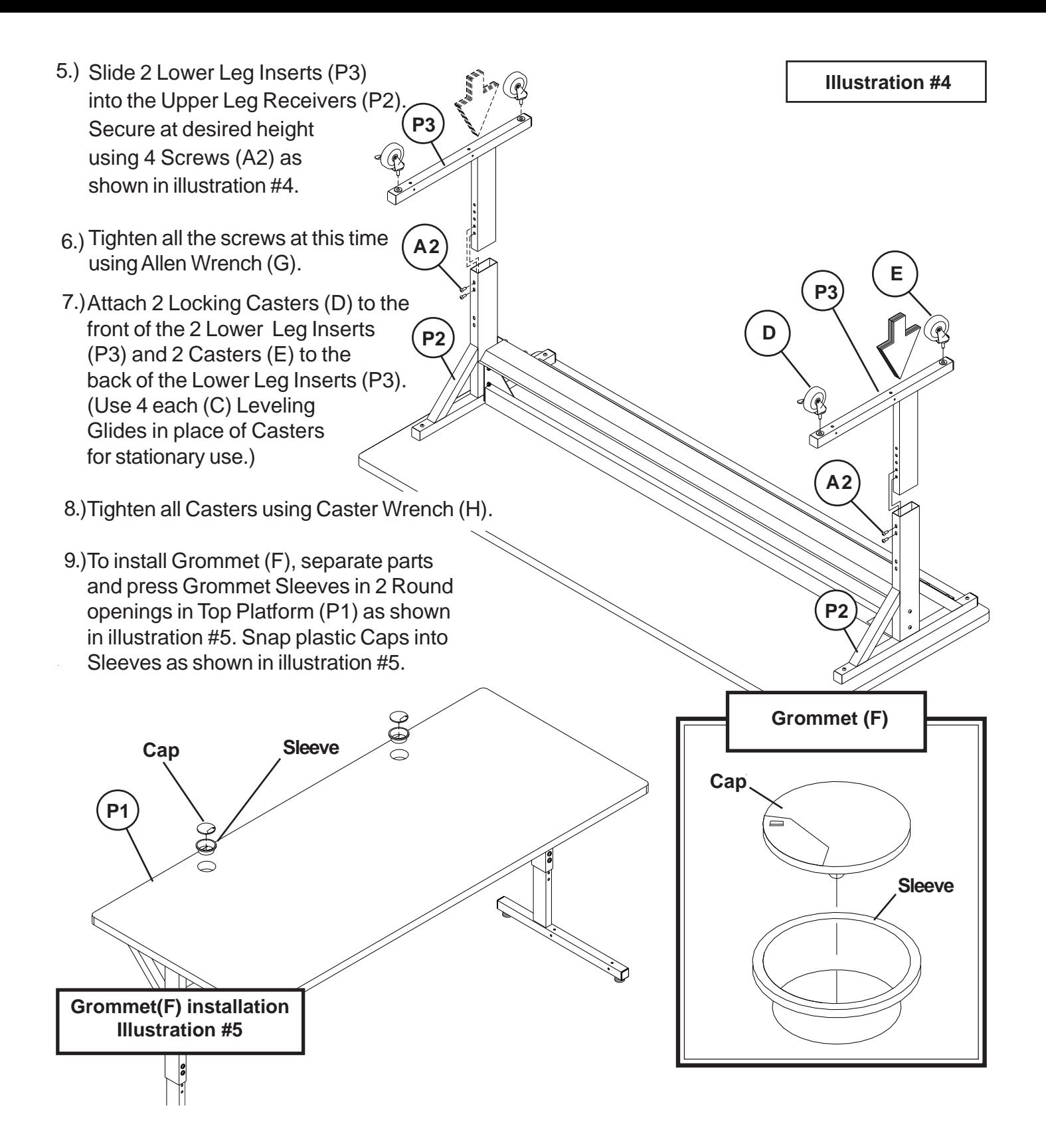